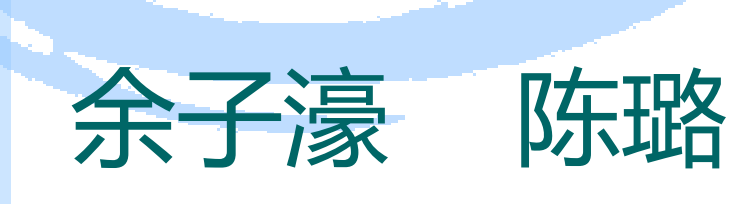

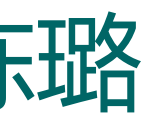

## **Abstract Machine - 裸机运行时环境**

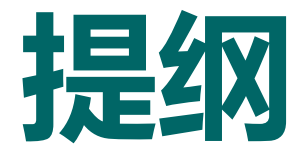

# ► 程序的运行 - 从入门到放弃 ► AM - 裸机运行时环境 ► 基于AM的教学生态 ► AM代码导读

**2**

### **程序和交叉编译**

### ► 大家一定很好奇: 怎么编一个程序在自己设计的CPU上运行?

- ► 直接用gcc编译, 生成的是x86的二进制
	- gcc hello.c -o hello
	- file hello
	- objdump -d hello
- **}**
- ► 为了生成riscv64的二进制, 我们需要交叉编译
	- apt-get install g++-riscv64-linux-gnu (一键安装, 不用自己编译riscv工具链了)
	- riscv64-linux-gnu-gcc hello.c -o hello-riscv64
	- file hello-riscv64
	- riscv64-linux-gnu-objdump -d hello-riscv64 **<sup>3</sup>**

**// hello.c #include <stdio.h> int main() { printf("Hello, RISC-V!\n"); printf("%d\n", 1234); return 0;**

## **可以运行了吗?**

- ► hello-riscv64能在我们的CPU上运行吗?
	- printf/puts这些函数在哪里定义的?
	- printf@plt是什么?
- ► 动态链接: 在程序运行的时候进行链接
	- 符号解析 + 重定位
- ► 支持动态链接需要
	- 动态库(如libc.so.6)
	- 以及动态链接器(libdl.so.2, 也是一个动态库)
	- 还需要支持动态链接的加载器(ld-linux-riscv64-lp64d.so.1)
		- ► 可以执行的动态库, 很神奇!
	- 这些文件都在/usr/riscv64-linux-gnu/lib/目录下
- ► 只把hello-riscv64放到我们的CPU上, 肯定不能成功运行 **<sup>4</sup>**

```
// hello.c
#include <stdio.h>
int main() {
 printf("Hello, RISC-V!\n");
 printf("%d\n", 1234);
  return 0;
```
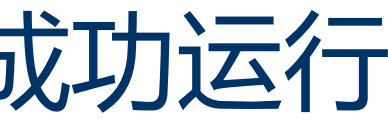

**}**

### 要不打个包试试试?

- ► 能不能把动态链接需要的东西和程序打包编译成一个文件? ► 静态链接可以帮助我们
	- riscv64-linux-gnu-gcc -static hello.c -o hello-riscv64-static
	- file hello-riscv64-static
	- riscv64-linux-gnu-objdump -d hello-riscv64-static
- ► 能在我们的CPU上跑了吗?
	- 有一些特殊的ecall指令(系统调用)
		- ► 系统调用 = 请求操作系统提供服务
	- 但我们的CPU上并没有运行操作系统啊
- ► 把hello-riscv64-static放到我们的CPU上, 还是不能成功运行

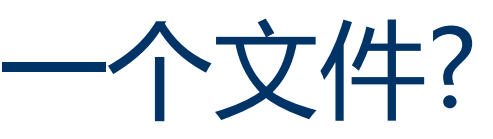

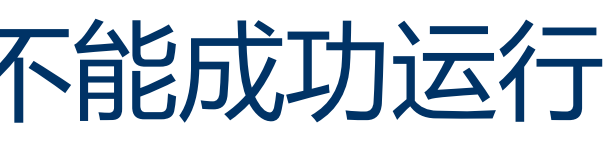

## **程序的运行 - 从入门到放弃**

- ► 我们发现连一个最简单的hello程序都无法在我们的CPU上运行
- ► 多次失败的尝试告诉我们: 不是所有程序都能随随便便运行的
- ► 程序的运行需要运行时环境的支持
	- 动态库, 动态链接器, 支持动态链接的加载器, 操作系统的服务, 系统文件... – 太复杂了, 放弃吧
- ► 明明白白地放弃 来看看运行hello程序需要什么样的支持 – strace - 追踪程序执行过程中的系统调用(和信号) – strace ./hello-x86
- ► 不想放弃? 那就要重新审视程序和计算机之间的关系了

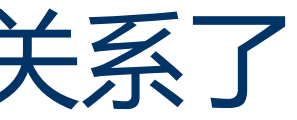

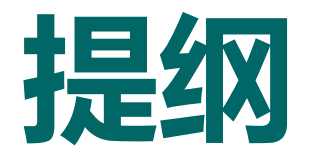

# ► 程序的运行 - 从入门到放弃 ► AM - 裸机运行时环境

# ► 基于AM的教学生态

► AM代码导读

**7**

## **程序和计算机**

- ► 目前我们的CPU比较弱, 只能执行(部分)RV64I的指令
- ► 要运行一个功能强大的操作系统, 感觉并不现实
- ► 计算机越强大, 就能跑越复杂的程序
	- 计算指令 纯计算任务
	- 输入输出 交互式任务
	- 中断异常 批处理系统
	- 虚存管理 分时多任务
- ► 计算机也是按照这个顺序发展的! – 程序也在协同演进

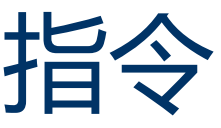

### **AM(Abstract Machine) - 计算机抽象模型**

- ► 根据计算机发展史定义出计算机的功能描述
	- 图灵机(1936)
	- 冯诺依曼机(1945)
	- 操作系统GM-NAA I/O(1956)
	- CTSS(1961)
- ► 抽象出相应计算机上程序的运行需求 运行在
	- 纯计算任务(算法) 计算
	- 交互式任务 输入输出
	- 批处理系统 上下文管理
	- 分时多任务 虚存管理

抽象计算机API

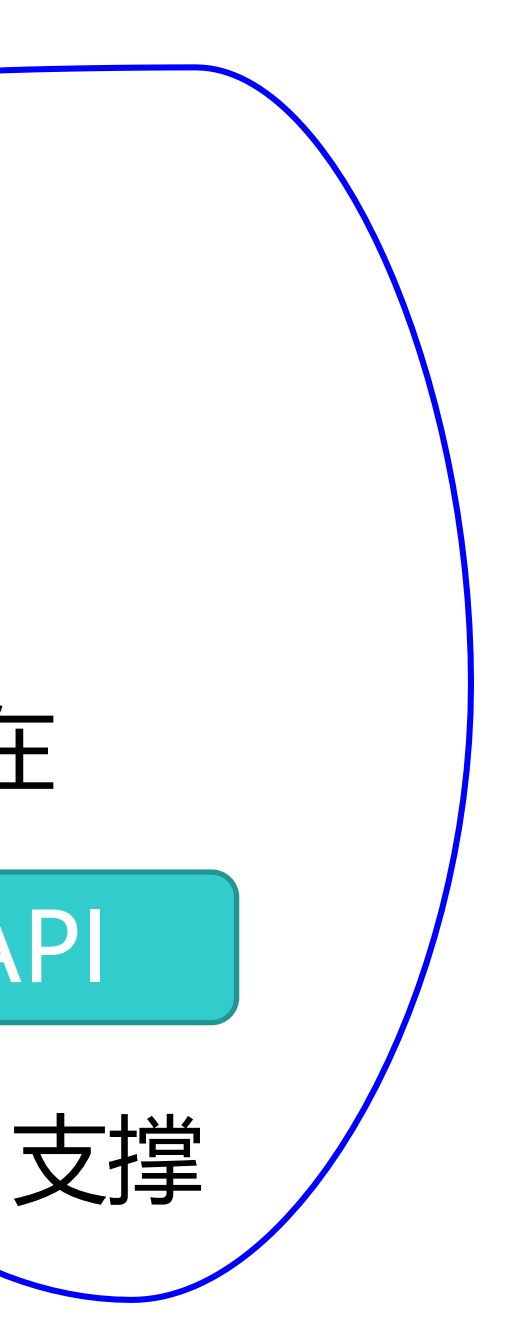

**Jiang and Yu, Building Computer Systems From Scratch Around AbstractMachine, CSEW'18 http://ics.nju.edu.cn/~jyy/teach/am-talk.pdf**

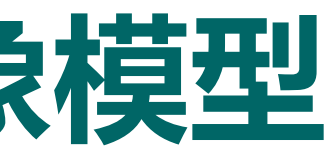

### **AM(Abstract Machine) - 计算机抽象模型**

- ► AM提出者 蒋炎岩老师, 南京大学
- $\rightarrow AM = TRM + IOE + CTE + VME + MPE$ 
	- TRM(TuRing Machine) 图灵机
	- IOE(I/O Extension) 输入输出扩展
	- CTE(ConText Extension) 上下文扩展 (一生一芯只要求做到这里)
	- VME(Virtual Memory Extension) 保护扩展
	- MPE(Multi-Processor Extension) 多处理器扩展

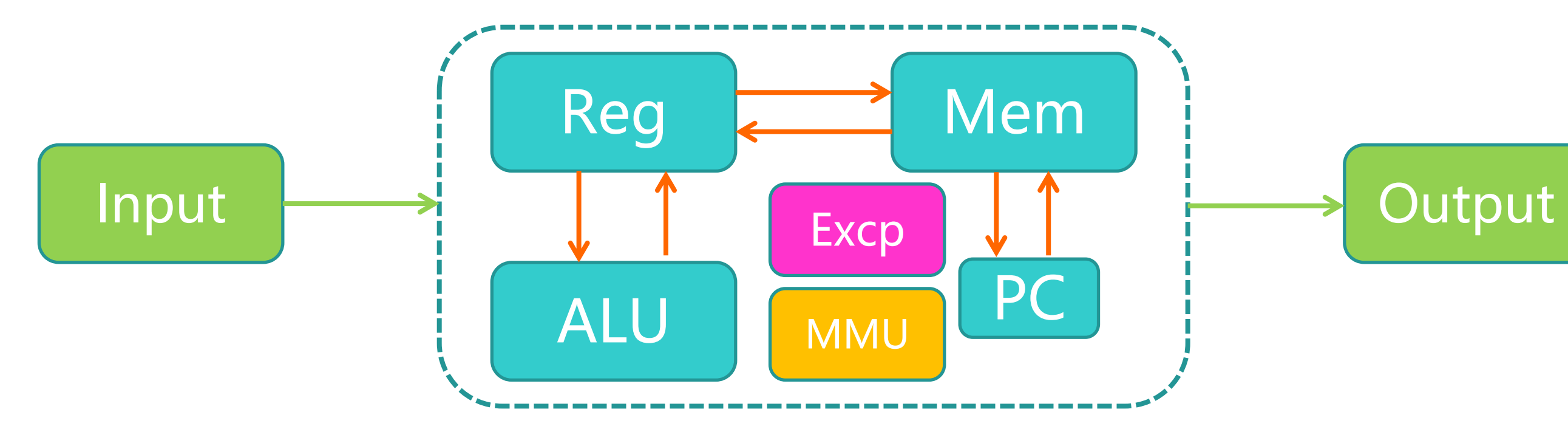

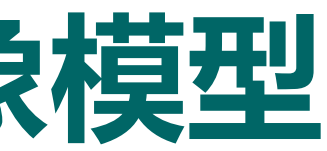

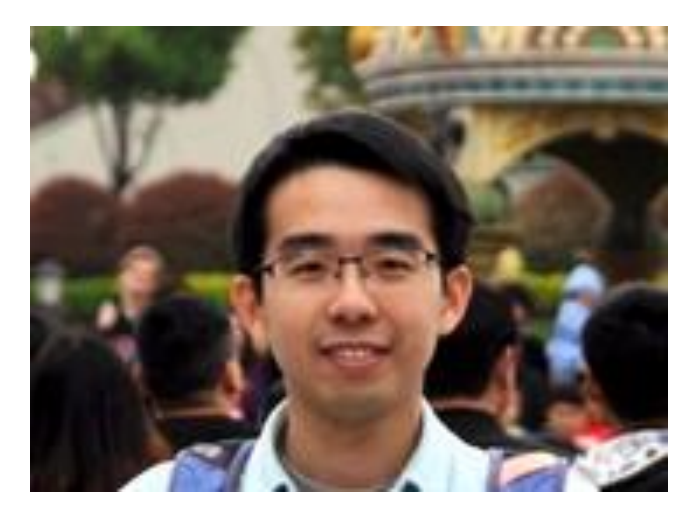

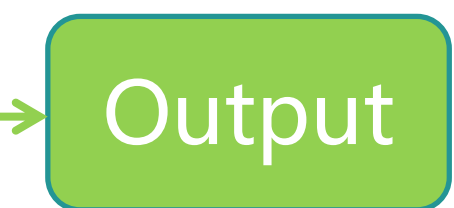

### **AM对认识计算机的意义**

- ► AM = 按照计算机发展史将计算机功能抽象地模块化的裸机运行时环境
	- 计算机发展史 从需求的角度更容易理解为什么需要这些模块
		- ► 程序要(高效地)计算 -> (支持指令集的)图灵机 [TRM]
		- ► 程序要输入输出 -> 冯诺依曼机 [IOE]
		- ► 想依次运行多个程序 -> 批处理系统 [CTE]
		- ► 想同时运行多个程序 -> 分时多任务 [VME]
	- **裸机运行时环境 – 软硬协同地揭示程序与计算机的关系**
		- ► (CPU)实现硬件功能 -> (AM)提供运行时环境 -> (APP层)运行程序
		- ► (在CPU中)实现更强大的硬件功能 -> (在AM中)提供更丰富的运行时环境 -> (在APP层)运行更 复杂的程序
	- 抽象 支持多种架构
		- ► x86-nemu, riscv32-sodor, mips32-qemu, riscv64-mycpu, Linux native
		- ► 在AM上开发的应用(包括OS)可以无缝迁移到各种架构
		- ► **打通系统方向各课程实验的关键**

### **回到TRM - 最简单的计算机**

- ► 如果程序只是想计算, 计算机需要提供什么呢?
	- 可以计算的部件 运算器
	- 可以驱动计算机进行计算的部件 控制器
	- 可以放置程序的部件 存储器
	- 指示当前程序执行进度的计数器 PC(Program Counter)
	- 自动执行程序的机制
- ► 单周期处理器就可以满足程序的需求!
- ► 在程序看来, 它需要什么样的运行时环境?
	- 可以用来自由计算的内存区间 堆区
	- 程序"入口" main()函数
	- "退出"程序的方式 停机 **<sup>12</sup>**

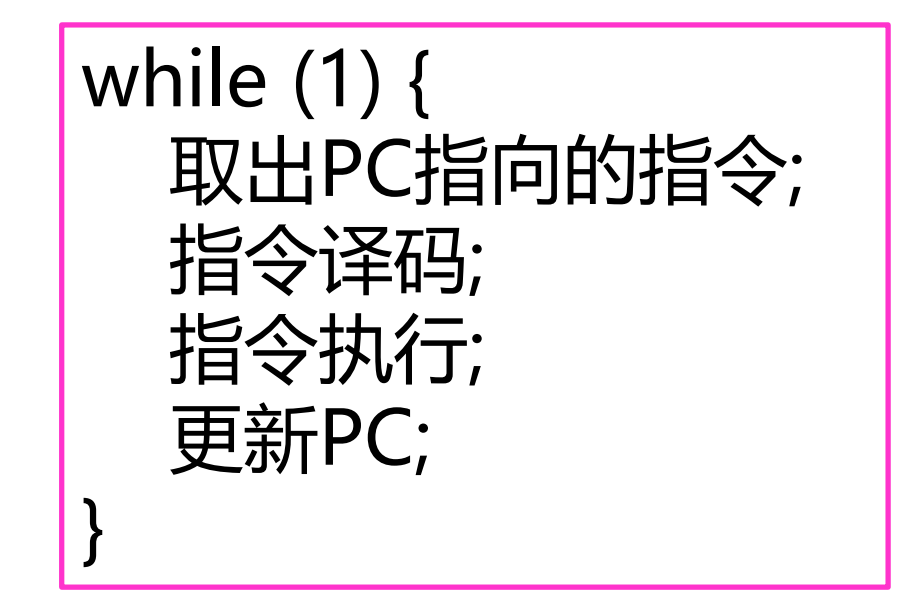

## **TRM的运行时环境**

- ► 堆区 Area heap; // [heap.start, heap.end)
- ► main()函数 执行main()函数前的初始化代码(如设置栈顶指针)
- ► 停机 halt()
- ► 其实还有一个: 打印字符 putch()
	- 对现代计算机来说属于I/O
	- 但也可以理解为图灵机往纸带的特殊部分进行写入
- ► 可以驱动计算机进行计算的命令 指令(集)
	- 指令由编译器生成, 运行时环境不必关心
- ► 程序的构建方式 编译命令, 链接脚本
	- 指定程序真正的入口地址\_start, 程序各个节(section)的链接顺序 **<sup>13</sup>**

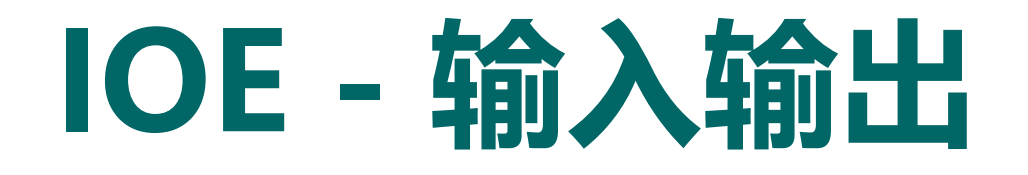

### ► 程序想输入输出, 运行时环境需要提供什么?

- 输入函数ioe read()和输出函数ioe\_write()

– 还有一些约定的抽象设备: 时钟, 键盘, 2D GPU[, 串口, 声卡, 磁盘, 网卡]

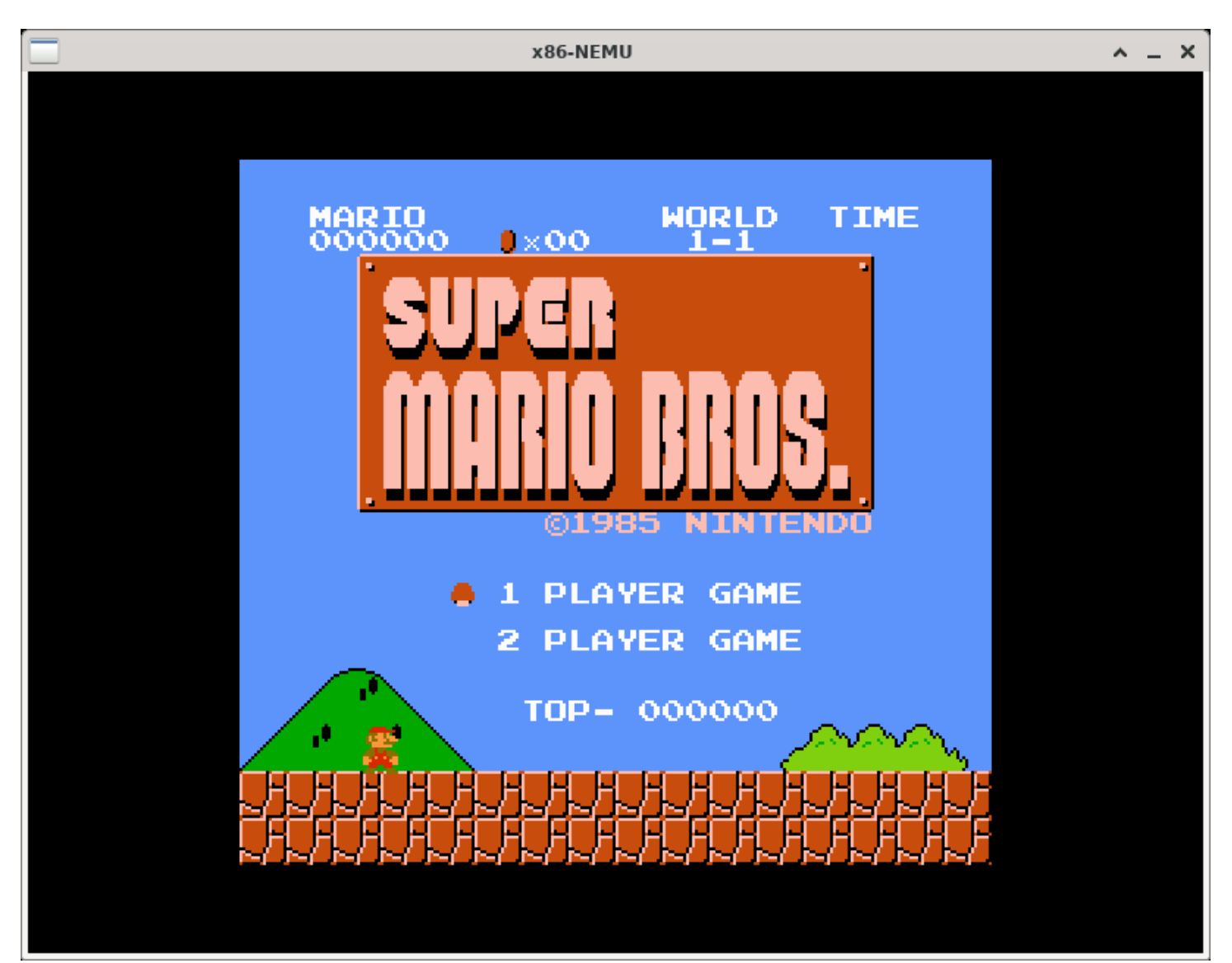

\* \* \*\* \*\*\* \*\*\* \*\*\*  $\#$  ####### # # # ## ## ## ## ## ## # ## ## ## ## ## # #0#0000000000  $#0#0000000000000000000000000000$ 

100000#####0000

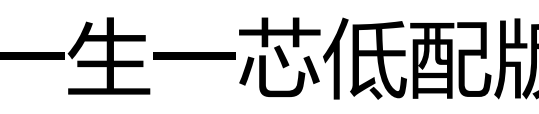

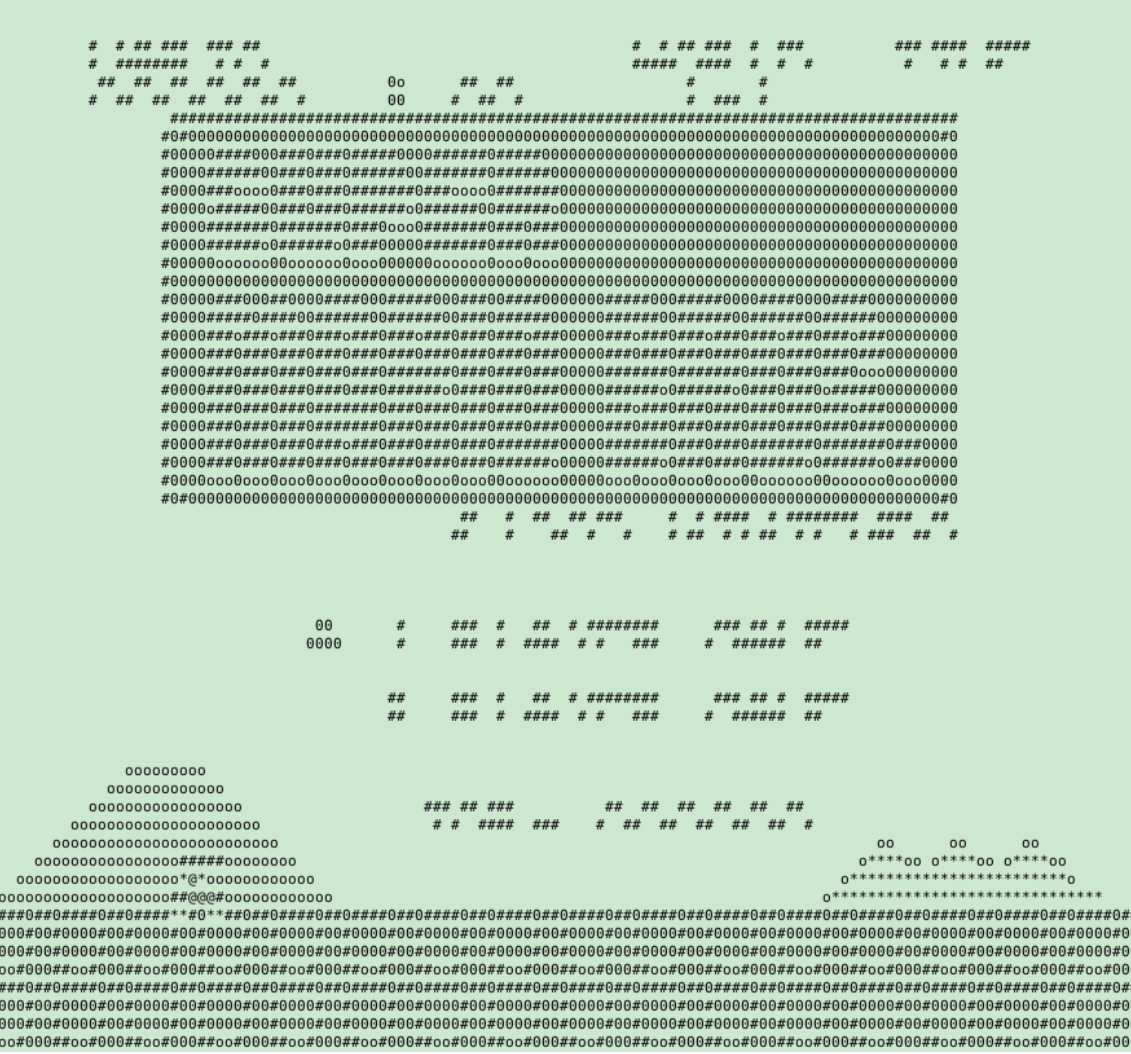

### 在AM上运行的超级玛丽 一生一芯低配版超级玛丽(无键盘和GPU) **<sup>14</sup>**

### **CTE - 上下文管理**

- ► 想进行中断/异常处理, 运行时环境需要提供什么?
	- 上下文保存/恢复
	- 事件处理回调函数
	- kcontext() 创建内核上下文
	- yield() 自陷操作
	- ienabled()/iset() 中断查询/设置
- ► 有了这些API, 我们就可以运行批处理系统了 – 仙剑都可以跑
- ► 甚至是分时多线程操作系统(例如RT-Thread) – RT-Thread并非基于AM, 但它对计算机有类似需求

```
YRG-NEMI
[0] FCEUX (Super Mario Bros)
[1] FCEUX (100 in 1)
[2] PAL - Xian Jian Qi Xia Zhuan
[3] NJU Terminal
[4] bmptest
[5] dummy
[6] events
[7] hello
[8] text
[9] slider-am
page = 0, #total apps = 12
help:
\leq - Prev Page
\Rightarrow Next Page
0-9 Choose
```
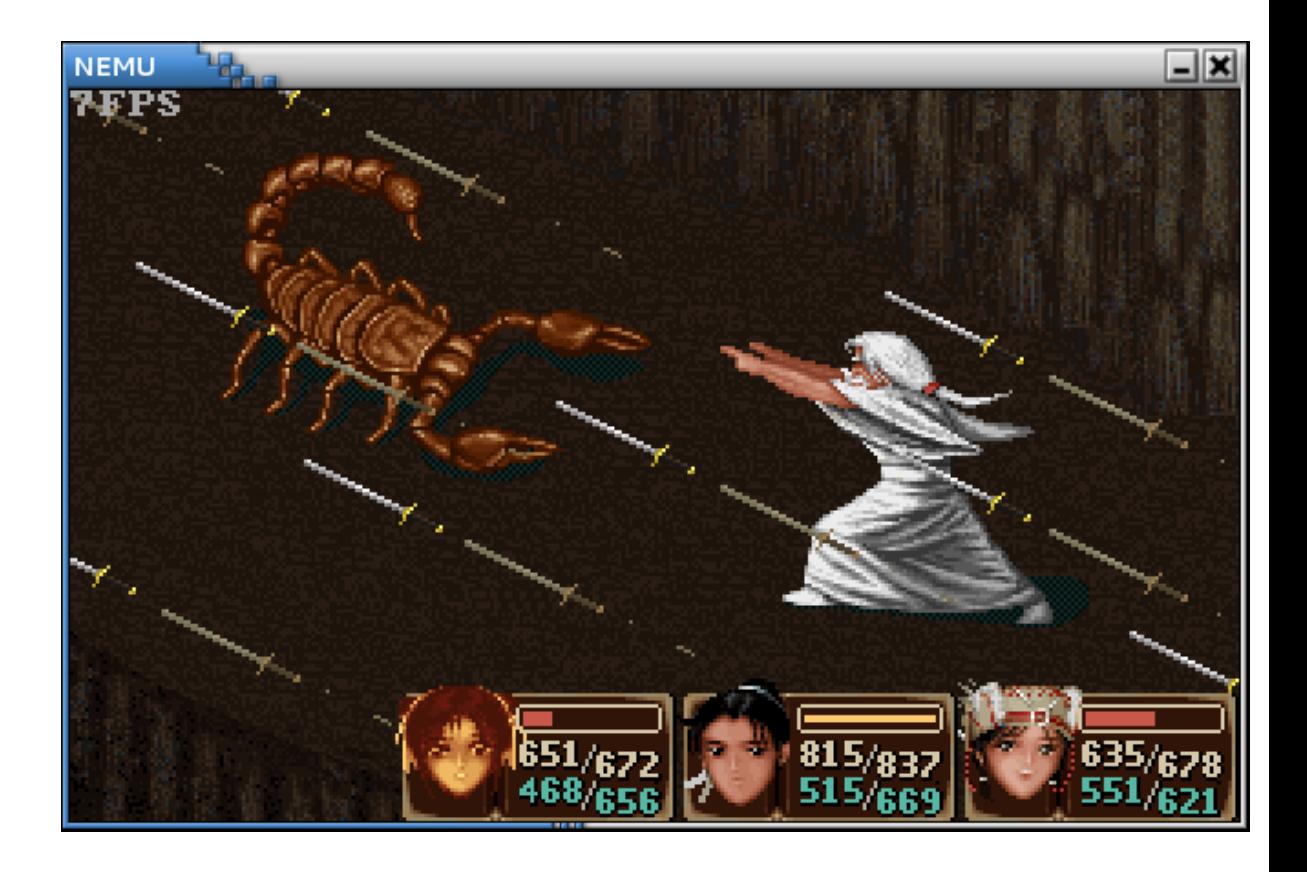

### **VME和MPE - 虚存管理和多处理器**

- ► 迈向现代计算机系统
- ► 虚存管理
	- protect() 创建虚拟地址空间
	- map() 添加va到pa的映射关系
	- ucontext() 创建用户上下文
- ► 多处理器
	- cpu\_count() 返回处理器数量
	- cpu\_current() 返回当前处理器编号
	- atomic\_xchg() 共享内存的原子交换

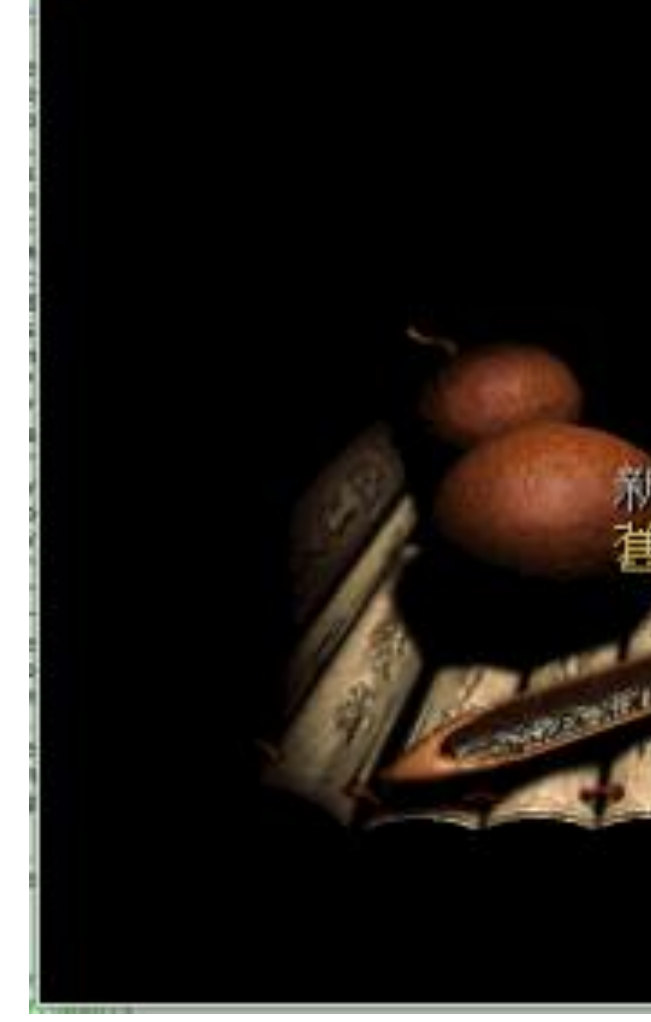

► 一生一芯不作要求, 但很酷!

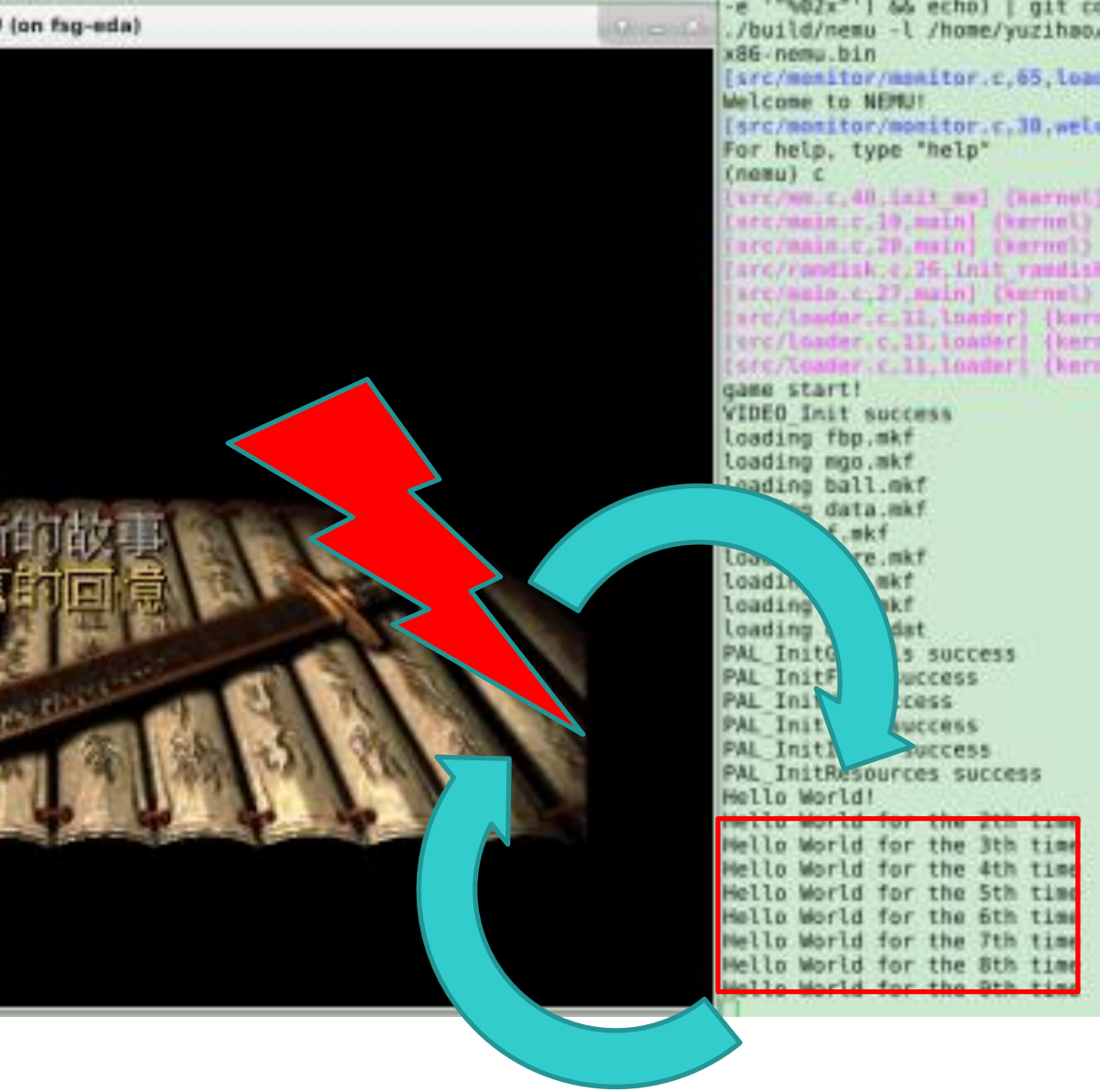

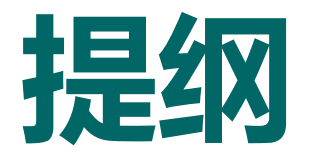

# ► 程序的运行 - 从入门到放弃 ► AM - 裸机运行时环境

## ► 基于AM的教学生态

► AM代码导读

### **17**

### **花絮 - AM的由来**

- ► 把系统方向的课程实验串起来, 是各大高校计算机系统教学的梦想之一
- ► 南京大学也经历了这个过程
	- 2008年: 第一版(流传至今的)组成原理实验, 由06级学长设计
	- 2010年: 第一版(流传至今的)操作系统实验, 由07级学长设计(年轻时的蒋炎岩老师)
	- 2012年: 第一版(流传至今的)编译原理实验, 由08级学长设计
	- 2014年: 第一版(流传至今的)系统基础实验, 由10级学长设计

► 你可能听过南京大学PA的传说

- 2017年1月的一次讨论: 感觉该有的都有了, 要不玩个大的?
	- ► 自己写个CPU, 上面跑自己的OS, 上面跑自己编译器编译出来的应用程序
	- ► 应用程序可以是NEMU模拟器, 上面又可以跑自己的OS, ......(递归了)
- ► 听上去很酷, 但最大的挑战是: 有bug怎么调试? **<sup>18</sup>**

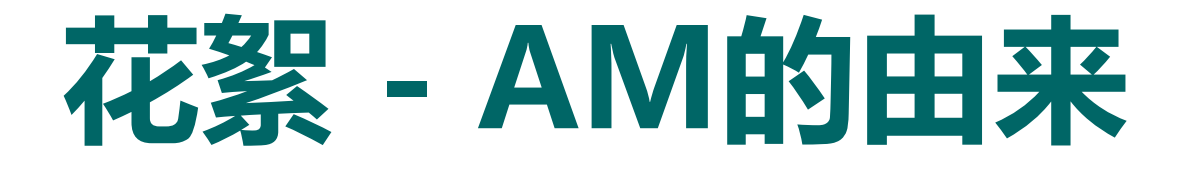

- ► 2017年3月10日的计算机系统综合实验课上, 蒋炎岩老师首次介绍AM
	- 解决调试问题的核心思想: 通过AM运行时环境, 把ISA/架构和OS解耦

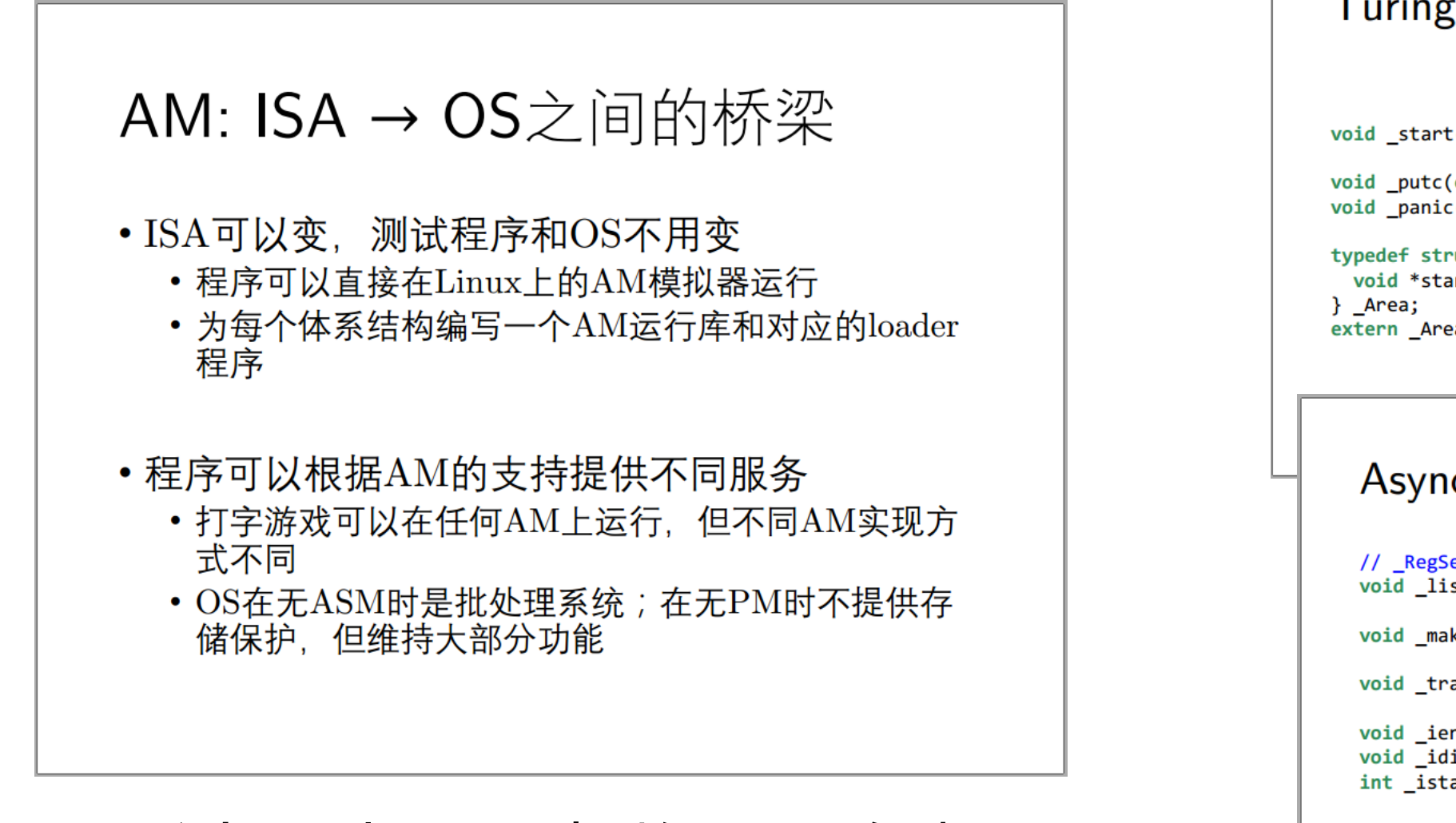

通过AM把ISA/架构和OS解耦

### Turing Machine (TRM)

 $void _{start();}$ 

void \_putc(char ch); void \_panic(int code);

typedef struct \_Area { void \*start, \*end; extern \_Area \_heap;

### Asynchronous Machine (ASYM)

// \_RegSet is architectural-dependent  $\frac{1}{2}$  and listen( RegSet\* (\*1)(int ex, RegSet \*regs));

void \_make(\_Area \*stack, void \*entry, int narg, ...);

 $void _{trap();}$ 

void ienable(); void \_idisable();  $int$  \_istatus();

**19**

- 提供缺页处理机制
- Symmetric Multicore Machine (MCM)
	- \_cpu() → 返回per-cpu的local storage
	- atomic  $xchg() \rightarrow \overline{f}f$ 操作

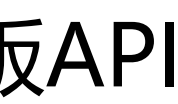

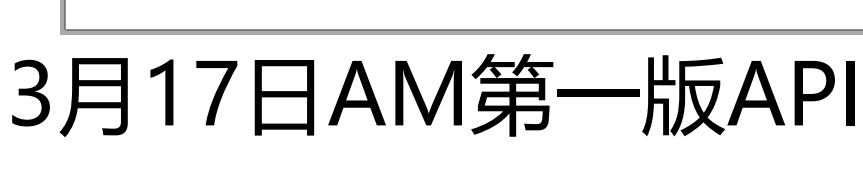

### IO Machine (IOM)

 $ulong$   $uptime()$ ;

int peek\_key(); // 0x0000d0kk

```
typedef u32 Pixel; // 0x??rrggbb
typedef struct Screen {
  int width, height;
} Screen;
extern Screen _scr;
void _draw_p(int x, int y, Pixel p);
void _draw_f(Pixel *p);
void _{draw} _{sync();}
```
d be implemented using a bus.

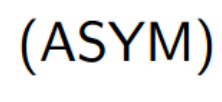

```
更多可以支持的功能
```
- Protected Machine (PTM)
	- protect()/ destroy() → 保护/释放地址空间

### **Project-N(南京大学系列实验)组件**

► 和蒋炎岩老师共同维护

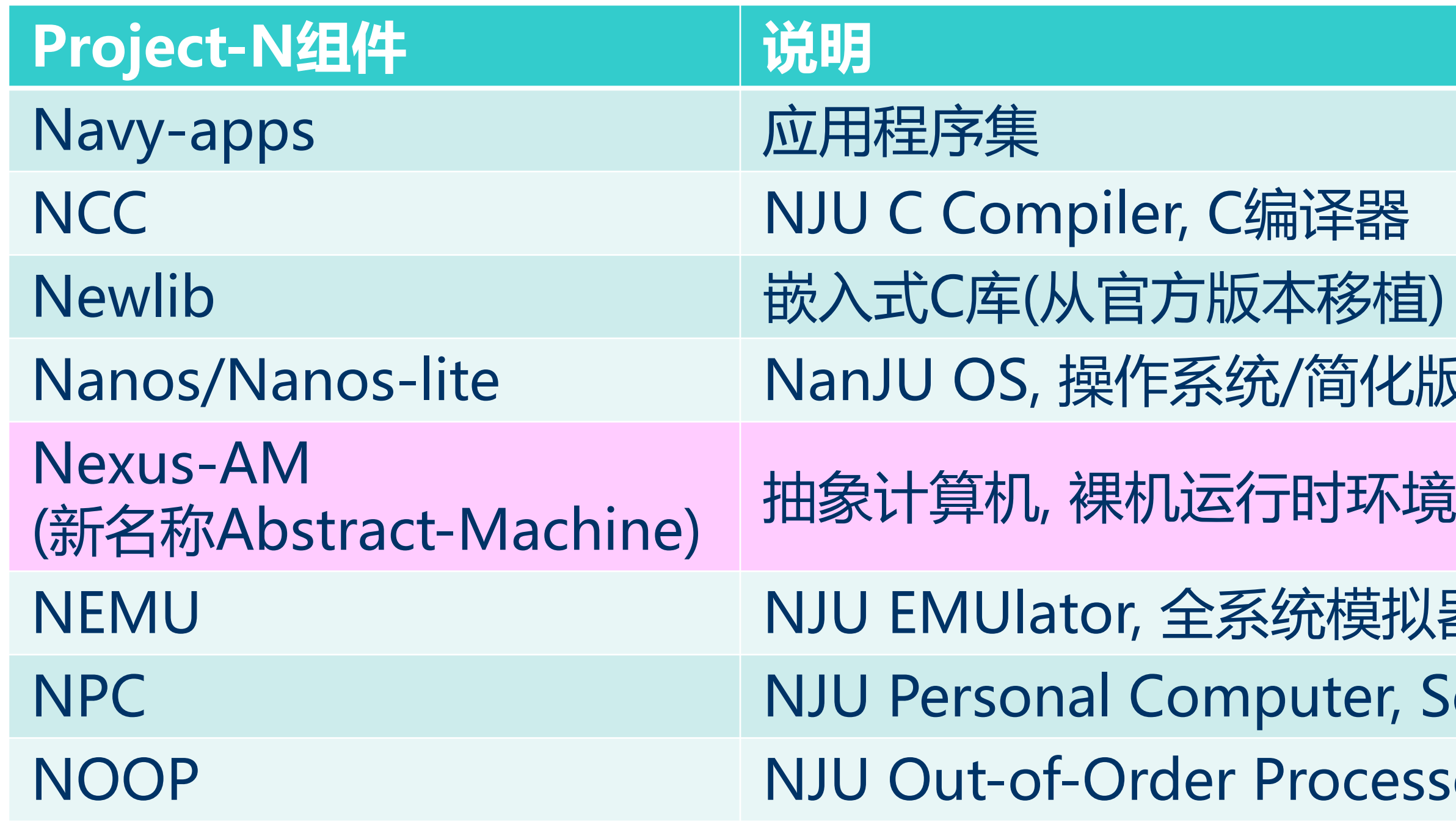

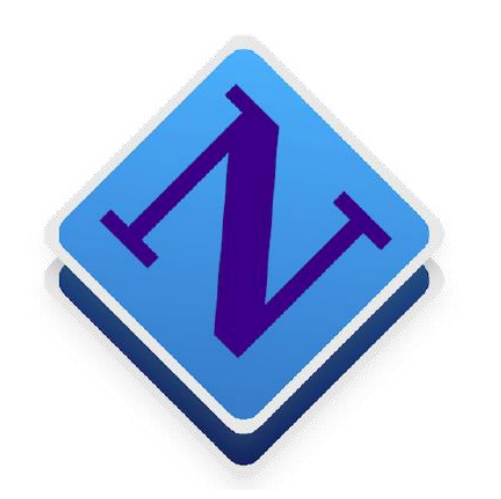

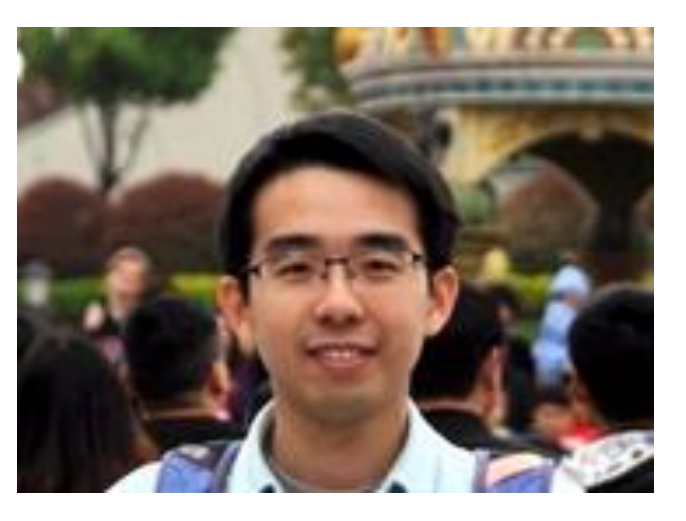

- 编译器 反本移植) 统/简化版
- 
- 
- 系统模拟器
- **Iputer, SoC**
- Processor, 处理器

### 基于AM的Project-N

- ► AM的诞生让系统方向课程实验迈向现代化
	- 课程实验共享同一套教学生态
		- ► 2017年秋季, 系统基础实验引入AM
		- ► 2018年春季, 操作系统实验基于AM
		- ► 2019年秋季, 组成原理实验引入AM
	- AM是关键的抽象层

**FPGA**

**riscv64-**

**NOOP**

**riscv64-**

**Rocket**

**riscv32-**

**sodor**

**mips32-**

**NOOP**

**cpu / time / key /** 

**video tests**

**hello**

功能测试程序

**Coremark**

**Dhrystone**

**Microbench**

基准程序

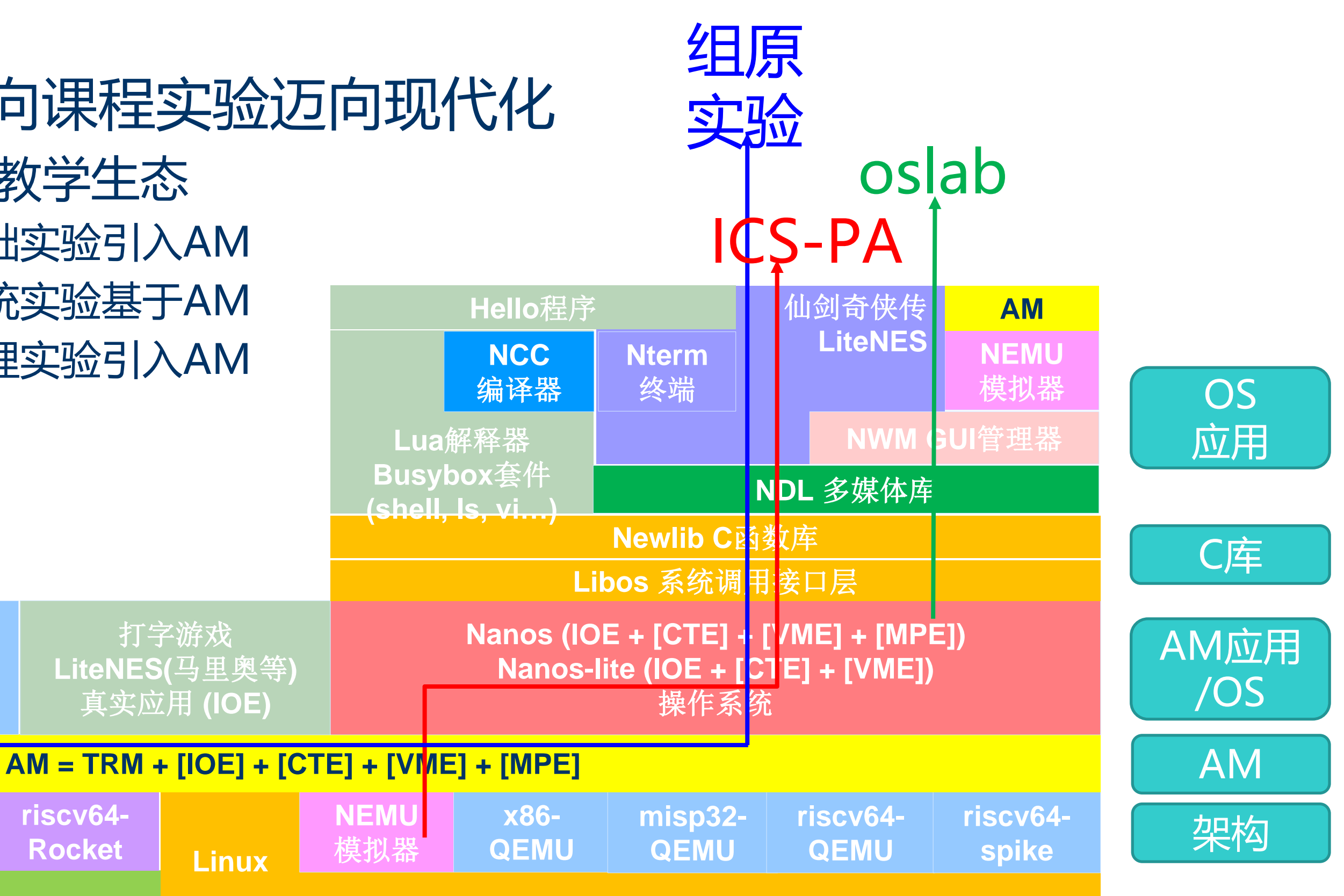

- ► 应用移植到AM, 即可运行在各种架构
	- 基于AM开发的OS甚至能在Linux native运行
	- 先在Linux native上调试应用程序, 然后再运行到目标架构
- ► 架构支持AM的API, 即可运行各种AM应用
	- 首期一生一芯开发果壳初期, 就有丰富的程序可以测试
		- ► 中期可运行超级玛丽和仙剑等复杂应用

### **AM生态的好处**

**misp32- QEMU riscv64- QEMU riscv64 spike**

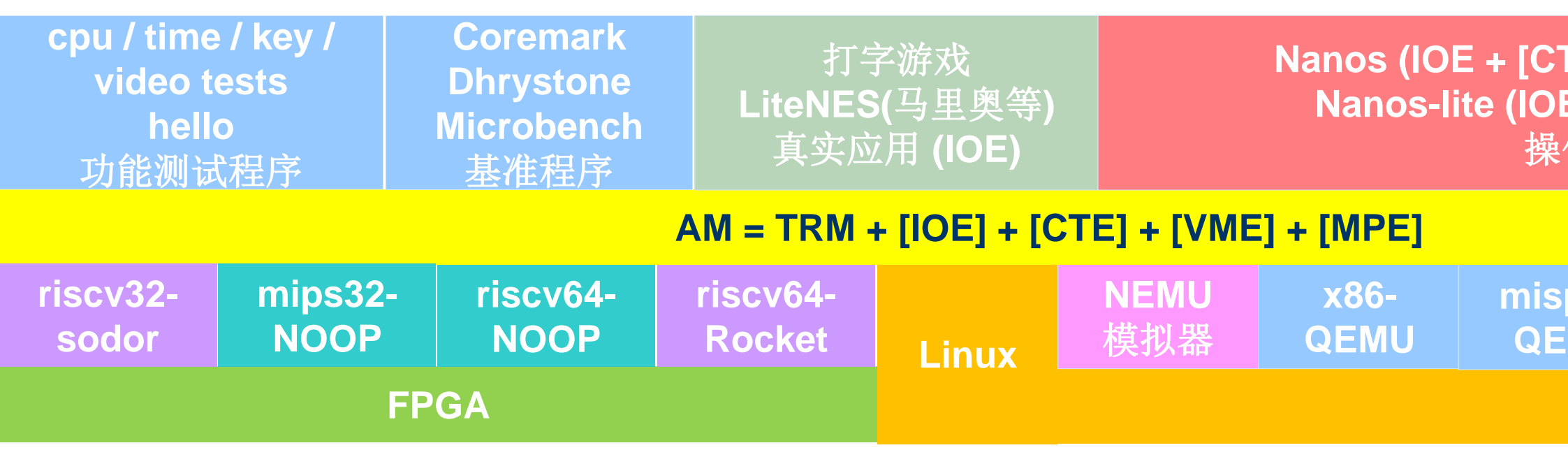

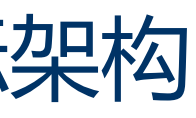

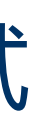

**Nanos (IOE + [CTE] + [VME] + [MPE]) Nanos-lite (IOE + [CTE] + [VME])** 操作系统

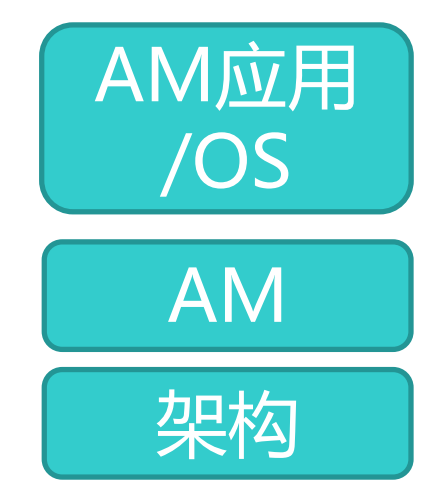

### **2018年龙芯杯南京大学作品 (系统综合实验)**

### ► 展示全自制计算机系统生态(基准程序, libc, NES模拟器和仙剑除外)

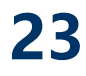

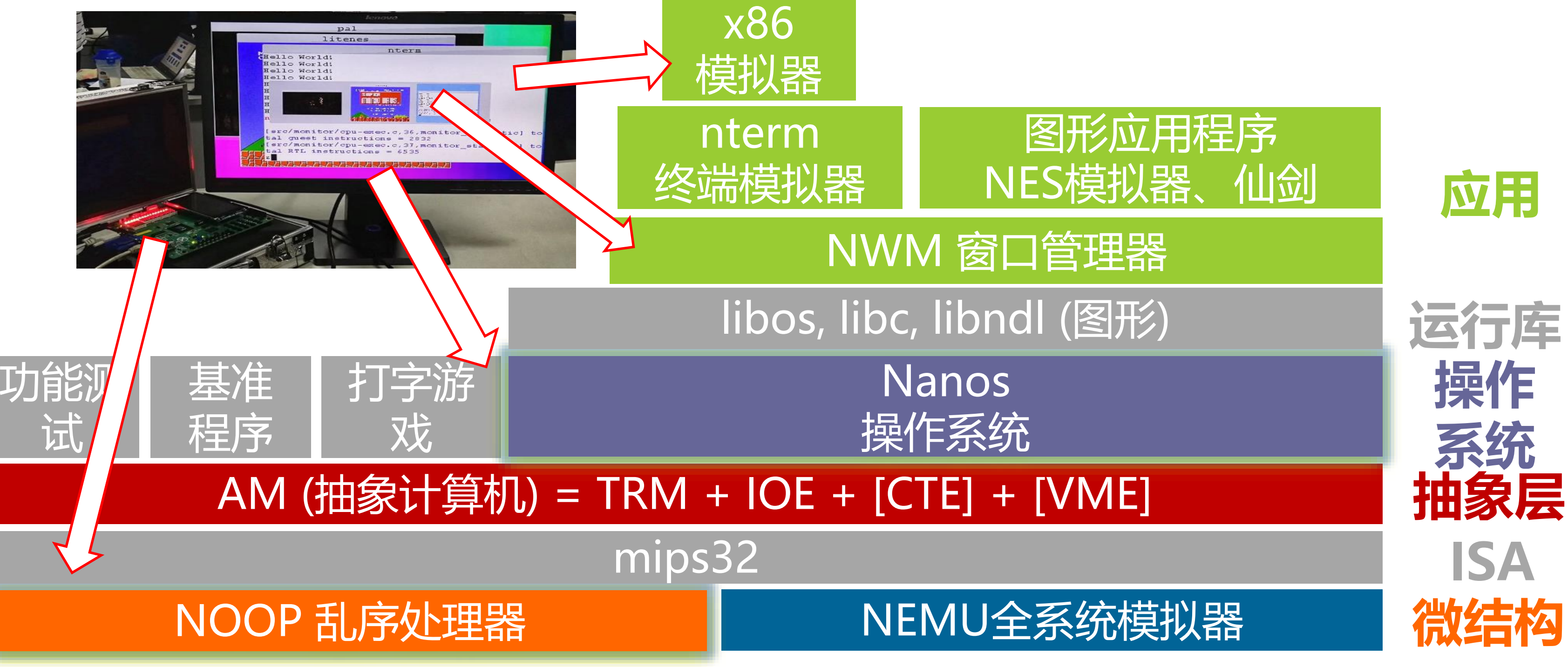

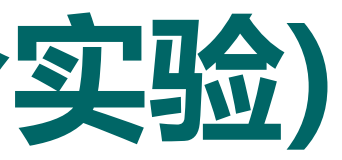

## **Project-N中OS上的运行库和应用程序**

**24**

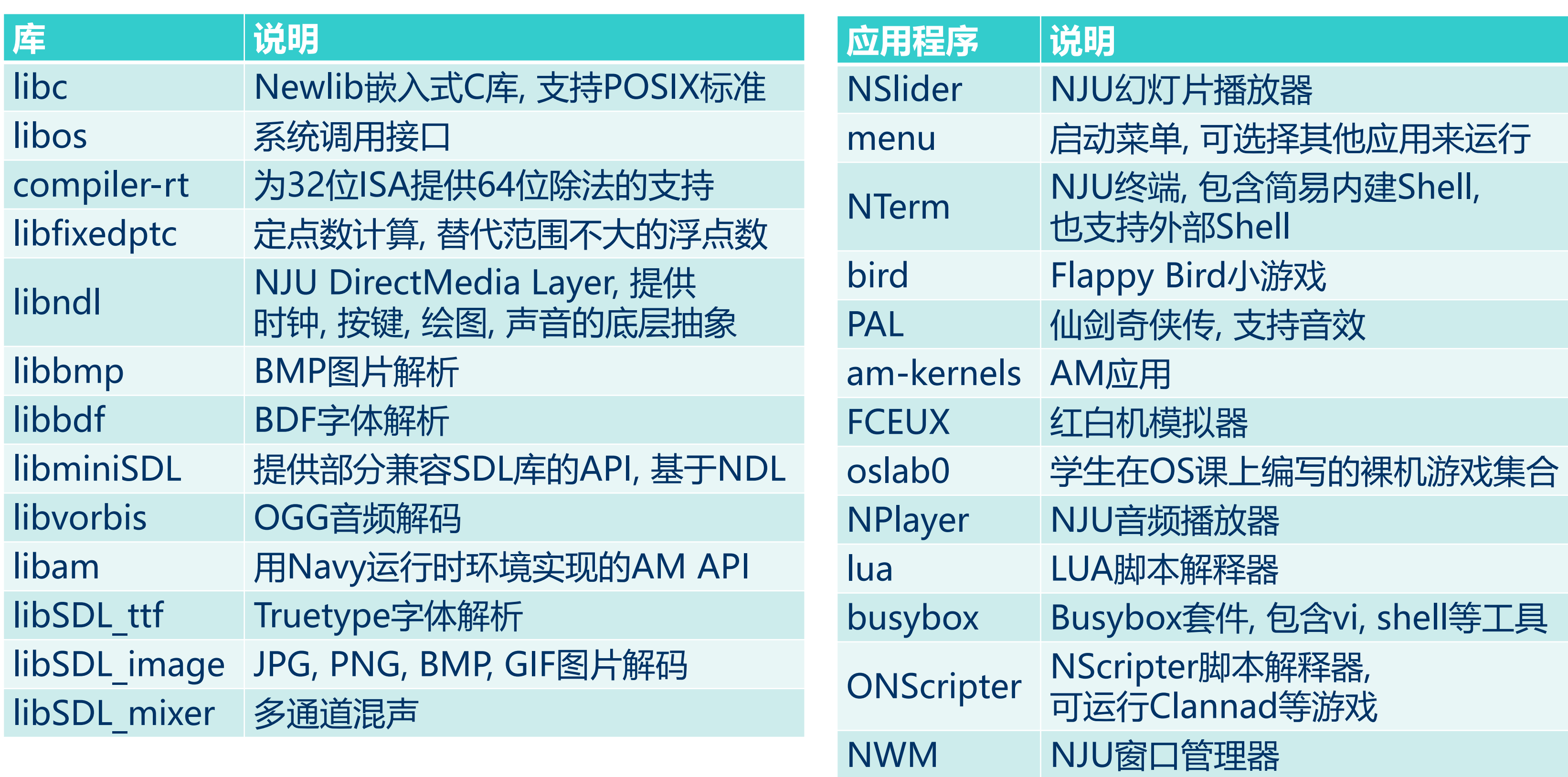

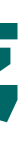

### **运行现代游戏**

- ► 无需VME即可运行
- ► 运行一个批处理系统来 提供系统调用的支持就 可以了

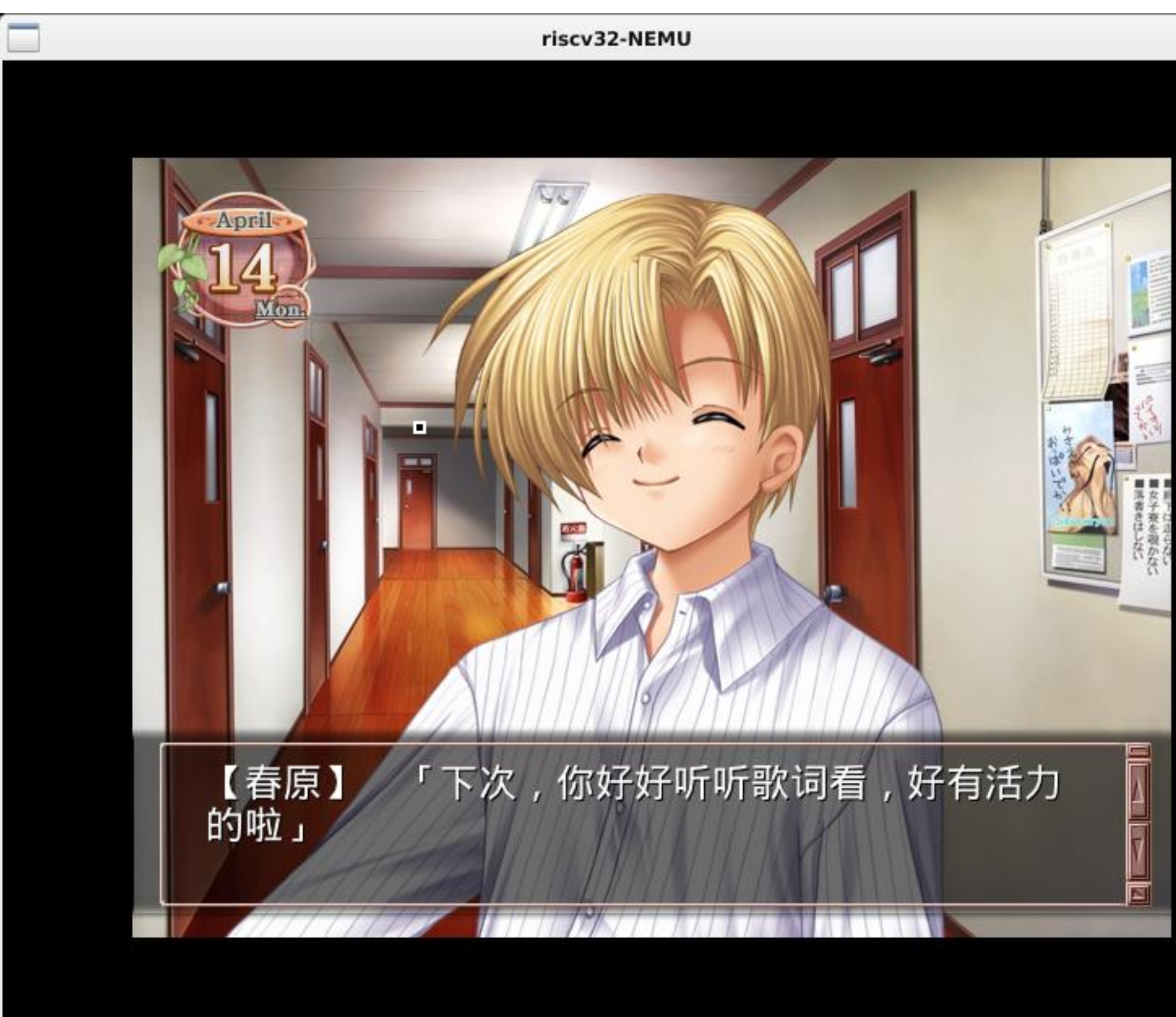

 $\circledcirc = \times$ 

## **运行自制GUI操作系统**

- ► 在自制窗口管理器的管理 下, 可分时运行
	- 自制终端
	- 自制幻灯片播放器
	- 自制打字游戏
	- 自制音频播放器
	- 上古游戏红白机超级玛丽
	- 近代游戏仙剑奇侠传
	- 现代游戏ONS版Clannad
- ► 期待有一天能运行在自己 设计的芯片上 26<br>26

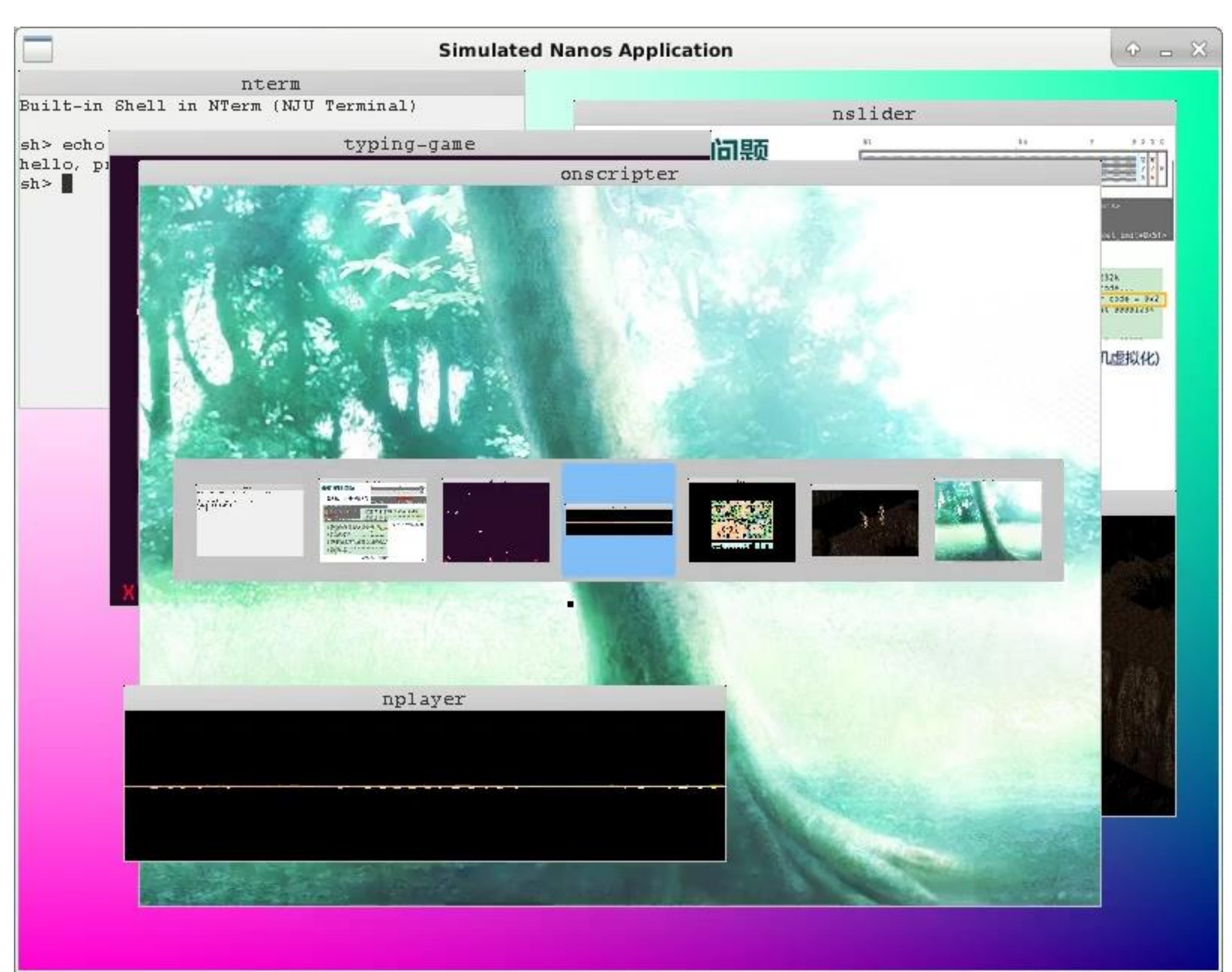

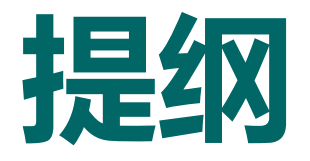

# ► 程序的运行 - 从入门到放弃 ► AM - 裸机运行时环境 ► 基于AM的教学生态

# ► AM代码导读 (请陈璐主持)

### **27**

### **实现AM是一项软硬协同的工作**

- ► 在硬件中实现机制, 然后在AM中使用该机制实现相应API
- ► 实现TRM的halt()
	- 在CPU中实现一条特殊的自定义指令
		- ► 若在仿真环境中执行该指令, 则仿真终止
	- 在halt()中通过内联汇编编写该指令
- ► 实现TRM的putch()
	- 在CPU中实现一条特殊的自定义指令
		- ► 若在仿真环境中执行该指令, 则通过\$write(verilog)或printf(chisel)输出某寄存器中的字符
		- ► 这样就能以最小代价支持程序输出了, 将来接入串口后再修改
	- 在putch()中通过内联汇编编写该指令
		- ► 思考: 应该怎么写?
- ► IOE和CTE会在将来的报告中进行介绍

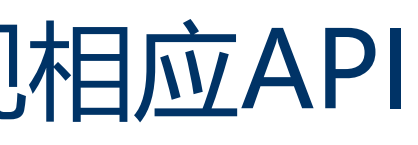

## **在自己的CPU上运行AM程序**

- ► riscv64-mycpu的构建脚本已经帮助大家生成bin文件了 – 在相应的build目录下
- ► klib中的库函数并没有完整实现(因为是学生的编程作业)
	- 对一生一芯来说是选做
	- 但还是建议大家尝试实现一下, 可以跑更多的AM程序来测试自己的CPU
		- ► 例如了解一下printf是如何实现的(只需要实现%d和%s即可)
	- 如果实在不想自己实现, 网上肯定能找到参考代码
- ► cpu-tests
	- 其中的string和hello-str需要实现相应的库函数才能正确运行
- ► riscv-tests
	- 我们把rv64i的测试移植到AM了, 运行方式和cpu-tests类似
	- https://github.com/NJU-ProjectN/riscv-tests

### **在自己的CPU上运行AM程序**

- ► 实现putch()后, 可以额外运行
	- am-kernels/kernels/hello
- ► 实现klib的printf()后, 可以额外运行am-kernels/benchmarks/目录下的 基准测试
	- 包括coremark, dhrystone和microbench
	- 不过由于未实现时钟, 所以计时结果为0
- ▶ 有了这么多测试程序, 够大家做一段时间了 ©

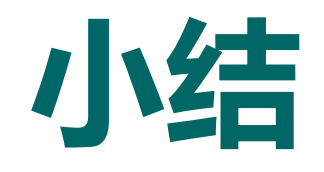

- ► 程序的运行 从入门到放弃 – 程序的运行需要运行时环境的支持
- ► AM = 按照计算机发展史将计算机功能抽象地模块化的裸机运行时环境
- ► AM作为运行时环境, 将架构和应用进行解耦
	- 应用移植到AM, 即可运行在各种架构
		- ► 有兴趣的同学可以尝试把xv6移植到AM
	- 架构支持AM的API, 即可运行各种AM应用
- ► 理解AM = 理解程序如何生成并在计算机上运行
- ► 实现AM = 软硬协同地理解计算机系统 **<sup>31</sup>**

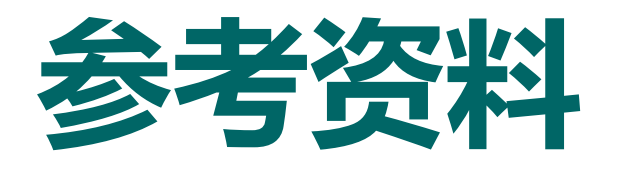

- <https://github.com/NJU-ProjectN/abstract-machine>
- ► AM概述
	- 计算机系统基础课程视角 <https://nju-projectn.github.io/ics-pa-gitbook/ics2020/2.3.html>
	- 操作系统课程视角 [http://jyywiki.cn/OS/AbstractMachine/AM\\_Design](http://jyywiki.cn/OS/AbstractMachine/AM_Design)
- ► AM接口规范
	- [http://jyywiki.cn/OS/AbstractMachine/AM\\_Spec](http://jyywiki.cn/OS/AbstractMachine/AM_Spec)
- ► AM选讲(习题课)
	- 习题课ppt <http://jyywiki.cn/ICS/2020/slides/9.slides#/>
	- B站录播 <https://www.bilibili.com/video/BV1qa4y1j7xk?p=8>

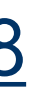

### ► AM repo